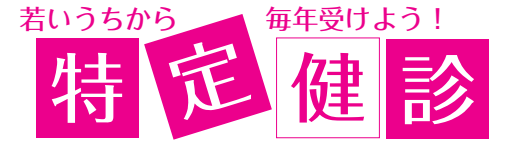

特定健診は、生活習慣病の発症や重症化予防を目的としています。 生活習慣病発症の前兆となるメタボリックシンドロームに着目し、検 査は主に動脈硬化のリスクを判定する項目で、血管の傷み具合を確認 できます。心疾患、脳血管疾患、糖尿病性合併症などを予防します。

■▲ ましきインフォメーション

健診の ポイント

①健診受診 → からだの状態を知る → 予防へつなげる | ②毎年受診し、からだの変化をみる → 健康状態が管理できる 間保健福祉センターはぴねす  $234 - 6123$ 

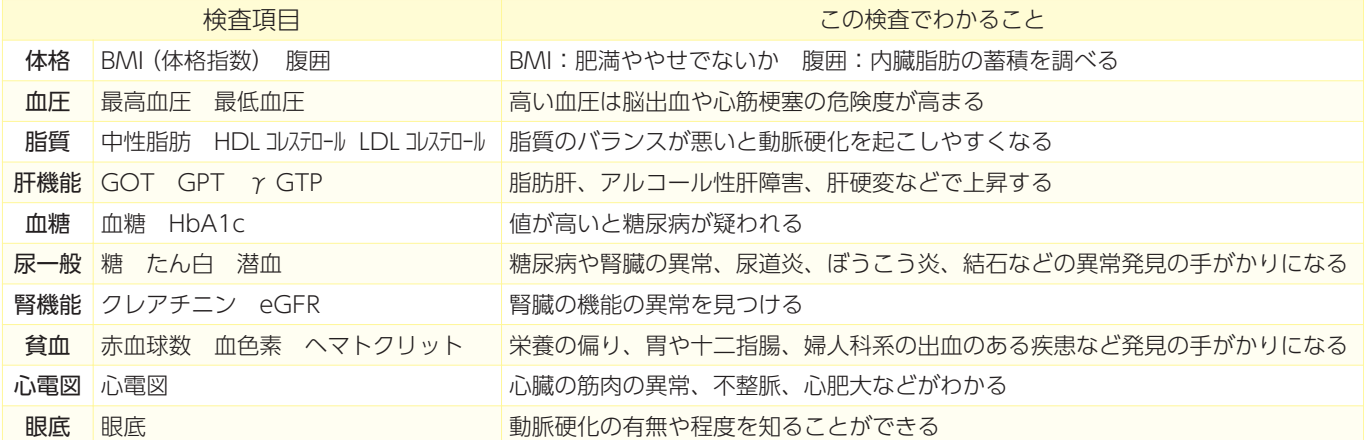

## 平成 29 年度益城町特定健診での 20 ~ 39 歳までの受診結果 ( 一部抜粋)

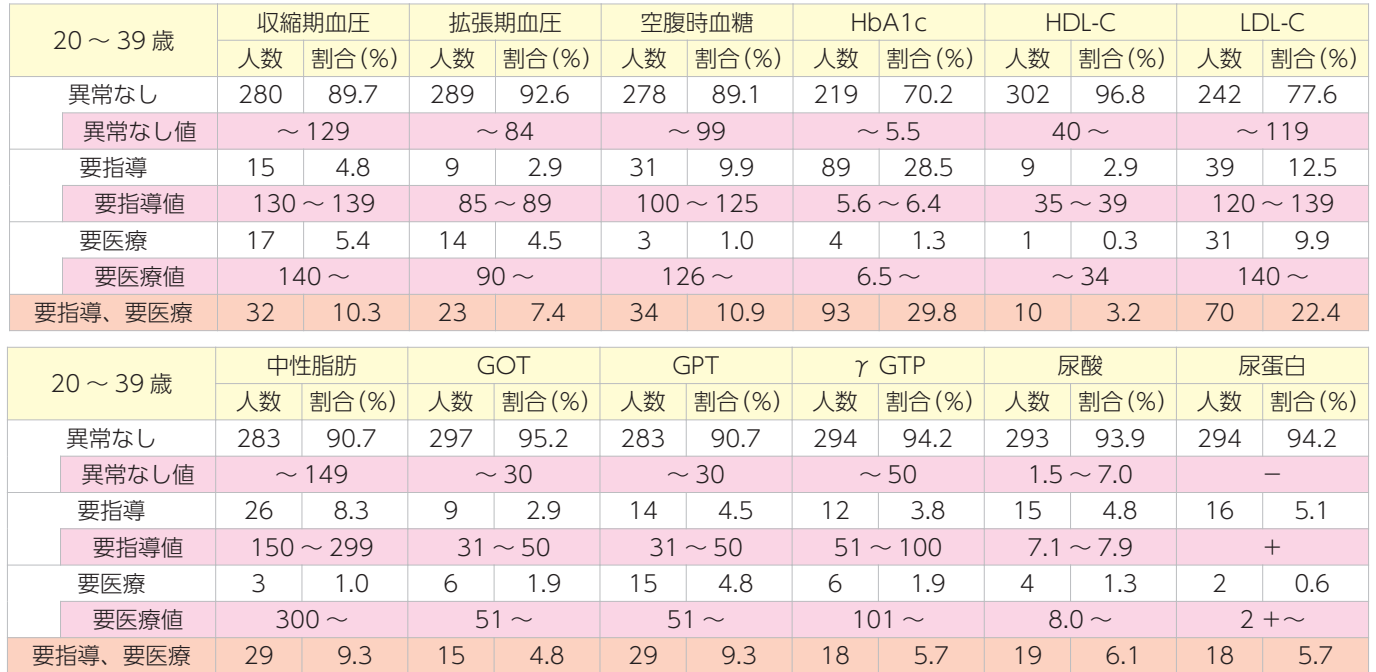

表のように、20歳~39歳までの若い年代でも健診を受けてみると、要指導、要医療という結果になる場合も…。 若いうちから健診を受けて、自分の健康状態を管理しましょう。

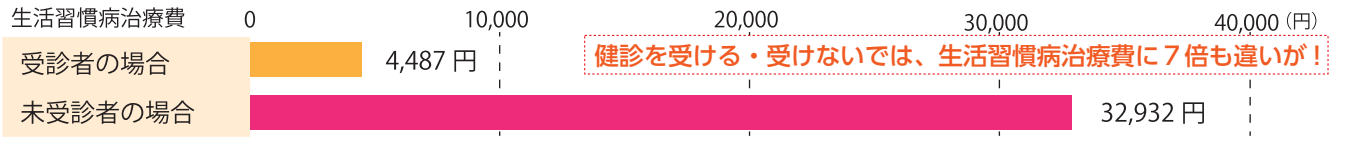

町では、各種健診の申し込み受け付けを行っています。詳しい内容は、4月に世帯ごとに配布している案内をご 覧ください。ご不明な点はお問い合わせください。

健診受診率UP! 目指そう

益城町は国保の健診受診率 60%を目指します。 達成まであと 1,560 人